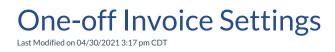

Video Length: 2:53

## **Video Description:**

Learn more about the one-off invoice notification settings and how to turn them on when you are ready to do so.

 $You \ can \ also \ review \ the \ Account \ Summary \ section \ within \ the \ Client \ Emails \ support \ article.$ 

\*Hearing impaired? Turn on the auto-generated subtitles available in the video Settings.